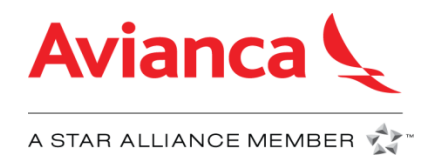

# **ÍNDICE**

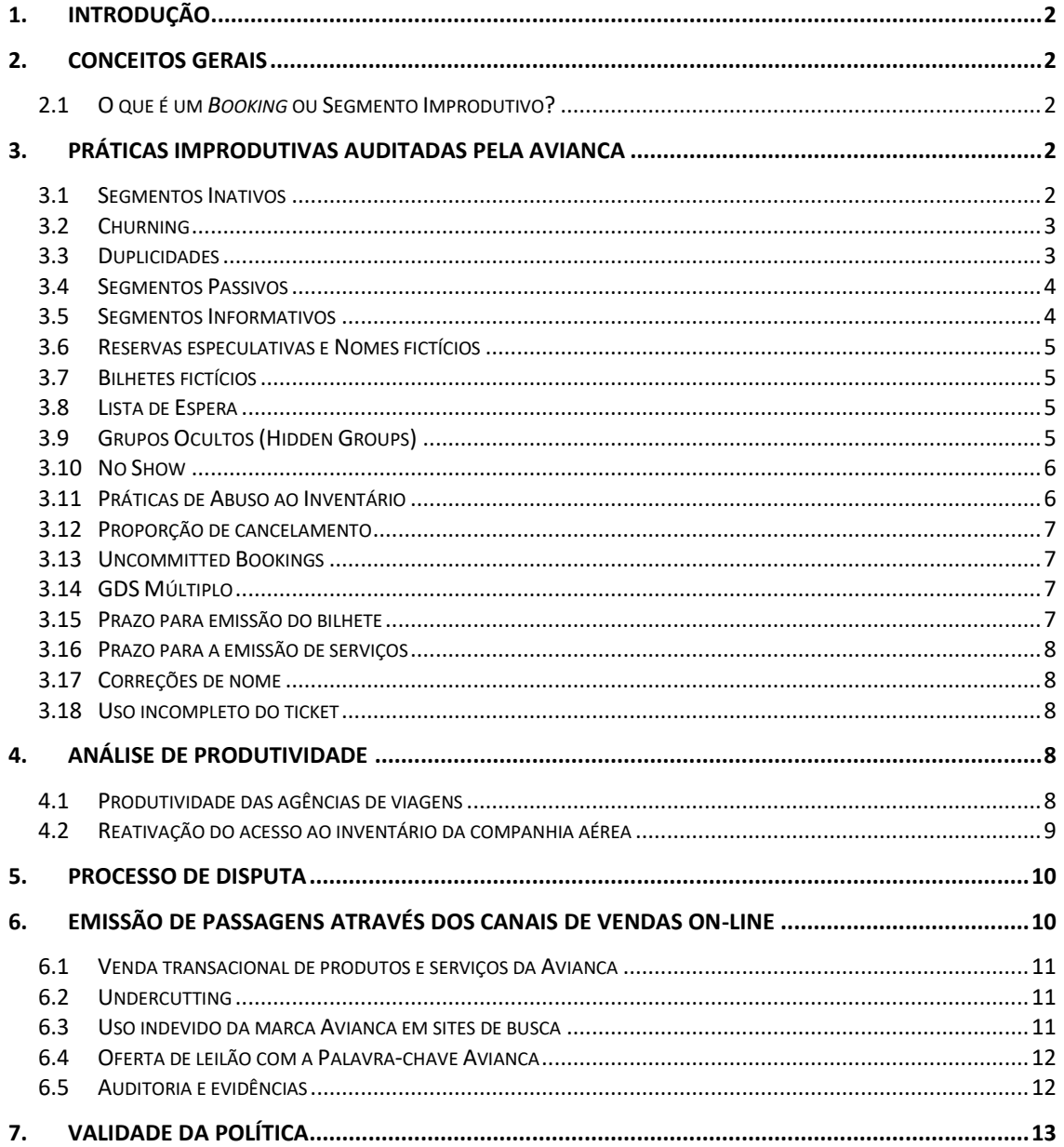

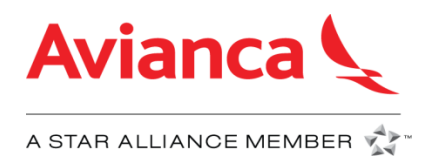

# **1. Introdução**

<span id="page-1-0"></span>O objetivo deste documento é informar as agências de viagens sobre as políticas da Avianca, a fim de manter o inventário intacto e promover boas práticas, promovendo um processo de vendas eficiente.

Para a criação da política improdutiva da Avianca, as Resoluções IATA 824, 830a e 850m foram consideradas. Na seção 3.2 da resolução 824, está estabelecido que a agência de viagens deve seguir as políticas e regulamentos da companhia aérea; por esse motivo, este documento é publicado em Avianca.com, nas páginas de ajuda dos Sistemas de Distribuição e no BSP Link para as agências que tem acesso.

Este documento é aplicável a agências de viagens IATA/ARC e Non IATA/Non ARC, agências on-line e off-line.

As agências consolidadoras e/ou agências que efetuam vendas ou emissão de bilhetes em reservas feitas por outras agências, serão exclusivamente responsáveis ante AVIANCA pelas reservas feitas pelas agências terceiras, pelo único fato da emissão**,** e no caso em que essas reservas não cumprem os requisitos desta política e/ou os procedimentos e regulamentos publicados pela AVIANCA, as agências de consolidação e/ou emissão de bilhetes estarão sujeitas às sanções estabelecidas nesta política.

**Os valores indicados para a cobrança de cada prática poderão ser modificados pela companhia aérea a qualquer momento.**

## **2. Conceitos Gerais**

## <span id="page-1-2"></span><span id="page-1-1"></span>**2.1 O que é um** *Booking* **ou Segmento Improdutivo?**

É aquele que não gera nenhum ingresso à companhia aérea, pelo contrário, gera custos adicionais associados a valores cobrados pelos GDS por operações do sistema e/ou gera custos de oportunidade devido ao bloqueio de assentos.

## **3. Práticas improdutivas auditadas pela Avianca**

#### <span id="page-1-4"></span><span id="page-1-3"></span>**3.1 Segmentos Inativos**

Segmentos cancelados pela linha aérea que são enviados a um *queue* da agência e que possui o status: **UC, UN, US, NO ou HX.** Estes segmentos devem ser cancelados pela agência para evitar a incidência nessa prática indevida.

Algumas das razões pelas quais a companhia aérea cancela reservas são:

- Término do prazo limite para emissão da passagem;
- Reservas ou segmentos em duplicidade;
- Nomes ou bilhetes fictícios;
- Abuso de Segmentos Casados;
- Reservas especulativas;

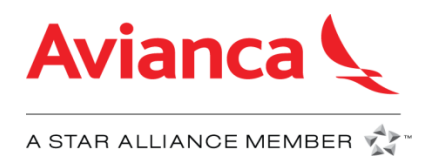

É responsabilidade das agências de viagens revisarem esses *queues* diariamente e cancelar os segmentos para evitar cobranças.

A cobrança pelos segmentos não cancelados é de **US\$ 25 por segmento/passageiro.**

Se a reserva tiver bilhete emitido, não será aplicada a cobrança por segmentos não cancelados. Essa cobrança aplica somente quando a reserva **não** possui número de bilhete associado ao passageiro.

Segmentos recebidos nas *queues* devem ser cancelados com base no seguinte:

- Todas as mensagens **UC, UN, US, NO, HX** recebidas na *queue* **durante o mês** devem ser canceladas **durante o mesmo mês que recebeu a notificação;**
- No caso em que a data do voo da reserva esteja dentro do mesmo mês, os segmentos **UC, UN, US, NO, HX** deverão ser cancelados pelo menos **24 horas antes da hora da partida do voo**.

#### **Recomendação:**

Para evitar cobranças, **revise diariamente** os *queues* nos respectivos sistemas e **cancele diariamente** todos os segmentos.

#### <span id="page-2-0"></span>**3.2 Churning**

Serão permitidos até cinco reservas e cinco cancelamentos para o mesmo segmento de passageiros, mesma data de viagem, número de voo ou classe de serviço igual ou diferente, em um ou mais PNRs ou GDSs. A partir da sexta reserva será considerada Churning. São excluídas da contagem as transações feitas pela companhia aérea

Será cobrado das agências de viagens que realizem esta prática improdutiva **US\$ 30 por passageiro**, independentemente da existência de um bilhete ou que o passageiro tenha realizado a viagem.

#### **Recomendações:**

- Antes de fechar a reserva ou fazer mudanças nas classes de serviço, verifique a disponibilidade da classe desejada para não fazer *bookings* desnecessários;
- Não altere prazos de emissão, cancelando e reativando segmentos.

## <span id="page-2-1"></span>**3.3 Duplicidades**

A Avianca não permite segmentos ou reservas duplicadas ativas simultaneamente para o mesmo passageiro, com itinerários não realizáveis.

A cobrança pelas reservas ou segmentos com duplicidades é **US\$ 20 por segmento/passageiro,** independentemente da existência de um bilhete

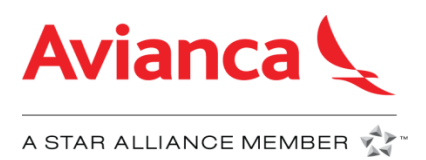

## **Recomendação:**

- Evite realizar várias reservas para um mesmo passageiro que são impossíveis de realizar;
- Em caso de pai e filho com o mesmo nome e sobrenome, recomenda-se incluir no contato principal, um contato diferente associado a cada passageiro ou número de passageiro frequente de cada passageiro;
- De acordo como a Resolução IATA 830d recomenda-se incluir informação de contato do passageiro;
- É recomendável consultar com seu GDS as entradas para verificar se já existe outra reserva ativa para o mesmo passageiro.

## <span id="page-3-0"></span>**3.4 Segmentos Passivos**

Para o manejo de grupos em Sabre, é utilizada a ferramenta "Claim PNR" e no Galileo é utilizada a ferramenta "LADT" (Limited Acces Drop Through) em base ao procedimento de reservas grupais da Linha Aérea.

Avianca audita a emissão de reservas de grupo no GDS Apollo e no Worldspan para os seguintes estados passivos: **AK, BK, BL, GK, GL, MK, PK, PL, DS, YK.**

Logo da emissão dos bilhetes, é necessário cancelar os segmentos passivos de uma reserva grupal e seus respectivos "splits", caso contrário, esses segmentos estarão sujeitos a Notas de Débito.

Avianca não permite a criação de segmentos com status passivos para reservas individuais por qualquer motivo.

Todas as reservas individuais o grupais, com status passivos que não forem canceladas, serão debitadas com uma cobrança de **US \$10 por segmento/passageiro**

## **Recomendações:**

- Use o status passivo somente para emitir tickets de reserva de grupo em GDS Apollo e Worldspan;
- Se a data do voo é diferente do mês da emissão do bilhete, os segmentos deverão ser cancelados durante o mesmo mês que a emissão do bilhete foi feito;
- No caso em que a data do voo esteja dentro do mesmo mês da emissão do bilhete, os segmentos deverão ser cancelados pelo menos **24 horas antes da hora da partida do voo;**
- Verifique se a reserva espelho criada no GDS da agência é exatamente igual à reserva de grupo criada na companhia aérea, incluindo o formato do grupo no campo de nome;
- Para a emissão de bilhetes de reservas grupais, para GDS Sabre utilize "Claim PNR" e para Galileo utilize "LADT".

## <span id="page-3-1"></span>**3.5 Segmentos Informativos**

Avianca não permite o uso de segmentos informativos em nenhuma circunstância

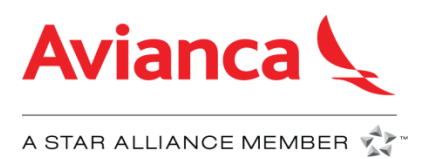

## <span id="page-4-0"></span>**3.6 Reservas especulativas e Nomes fictícios**

São reservas criadas sem a intenção de fazer uma viagem, digitando nomes incorretos, incompletos ou com alta probabilidade de não serem passageiros reais, por exemplo: AAAA / BBB, Cotação, NOME, PAX, TESTE, TESTE ou similar.

Avianca não permite a criação de reservas especulativas com o objetivo de treinamento; é recomendável usar o ambiente de Teste / Treinamento fornecido por cada GDS.

A cobrança para reservas com nomes fictícios é de **US\$ 30 por passageiro.**

#### **Recomendações:**

- Favor incluir o nome completo do passageiro de acordo com o documento de identidade necessário quando fizer a viagem (com no máximo 26 caracteres no campo nome do passageiro);
- Salvar os suportes de passageiro cujo nome pode ser considerado como fictícios.

#### <span id="page-4-1"></span>**3.7 Bilhetes fictícios**

Os tickets fictícios são considerados aqueles que contêm numeração falsa ou tickets com status inválido e que estão bloqueando espaços no inventário da Avianca.

A cobrança para reservas com bilhetes fictícios será de **US\$ 50 por passageiro.**

#### **Recomendação:**

- Abstenha de usar numeração de bilhetes inválidos;
- Caso precise anular um bilhete, cancele a reserva imediatamente para evitar bloqueios de assentos.

#### <span id="page-4-2"></span>**3.8 Lista de Espera**

Avianca não permite segmentos de lista de espera, se forem detectados segmentos criados a partir do GDS, será aplicada uma cobrança de **US\$ 25 por segmento/passageiro.**

#### **Recomendação:**

• Não solicitar segmentos sobre classes que se encontram fechadas ou zeradas (0).

#### <span id="page-4-3"></span>**3.9 Grupos Ocultos (Hidden Groups)**

Um grupo é considerado 10 ou mais passageiros viajando juntos.

A política da companhia aérea considera um grupo de 10 ou mais passageiros que viajam no mesmo destino de origem em uma cabine econômica ou executiva independente da tarifa.

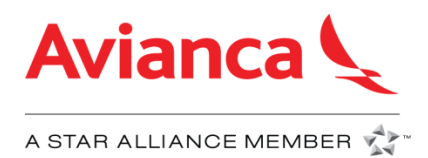

Avianca audita os grupos ocultos criados por meio de reservas individuais e reservase o direito de cancelar as reservas individuais associadas. **A cobrança aplicável é US\$20 por passageiro.**

## **Recomendações:**

- Reservas de grupo (10 passageiros ou mais) devem ser solicitadas através do procedimento estabelecido pela Avianca para a gestão do grupo;
- Não faça reservas especulativas que gerem bloqueios para a companhia aérea.

#### <span id="page-5-0"></span>**3.10 No Show**

Um No Show é considerado quando uma reserva que o passageiro não vai usar não é cancelada a tempo e, portanto, é um bloqueio de espaços de inventário. As reservas que não possuem um bilhete emitido estão incluídas na auditoria.

Será aplicada uma cobrança de **US\$ 25 por passageiro**

## <span id="page-5-1"></span>**3.11 Práticas de Abuso ao Inventário**

Avianca fornece um nível de disponibilidade de Origem/Destino e Ponto de Origem que pode diferir do nível de disponibilidade fornecido se os segmentos foram vendidos separadamente. Ao criar ou modificar uma reserva, o itinerário da viagem deve ser reservado em ordem cronológica.

Os segmentos de uma Origem/Destino devem ser reservados juntos, independentemente de uma reserva envolver apenas voos da Avianca, compartilhamento de código e / ou voos de outras companhias aéreas. Os segmentos de um itinerário podem se tornar segmentos casados, no entanto, devem cumprir os tempos mínimos de conexão autorizados.

Avianca audita itinerários que não são reservados a partir da disponibilidade de Origem/Destino fornecida e que foram manipulados antes ou depois da EOT para confirmar as classes de serviço não disponíveis para venda.

Avianca proíbe qualquer manipulação de reservas e subsequente emissão de passagens com itinerários identificados como abuso de inventário. Tais manipulações estarão sujeitas ao cancelamento da reserva quando um bilhete não for emitido e/ou à emissão de uma nota de débito/fatura.

As agências que emitem os tickets de reserva identificados com abuso de inventário são responsáveis pelas práticas inadequadas, mesmo que não sejam a agência de criação. As sanções são aplicáveis tanto às agências que criam as reservas quanto aos postos de venda de ingressos.

Será aplicada uma cobrança de **US\$ 175 por segmento/passageiro**, independentemente se o bilhete foi emitido ou que o passageiro tenha realizado a viagem.

#### **Recomendações:**

• Reservar Origem-Destino com base na exibição da disponibilidade respeitando os segmentos casados;

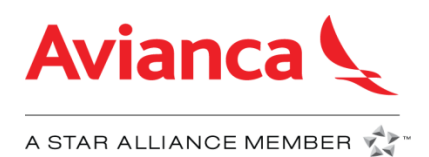

- Quando existir *rebooking* ou alterações na reserva original, devem ser cancelados todos os segmentos na conexão do origem-destino;
- Não enganar a lógica de origem-destino na tentativa de conseguir espaço em uma classe fechada ou obter uma tarifa mais baixa pela falta de disponibilidade na classe de serviço solicitada;
- Reserve os segmentos do itinerário em ordem cronológica.

## <span id="page-6-0"></span>**3.12 Proporção de cancelamento**

Avianca audita a proporção de cancelamento definida como o número de segmentos cancelados versus o número de segmentos reservados. Essa proporção não deve exceder 75% para agências offline e 50% para agências online.

Os cancelamentos devem ser feitos pelo menos 48 horas antes da partida do voo.

## <span id="page-6-1"></span>**3.13 Uncommitted Bookings**

Reservas não confirmadas são aquelas reservas que não são finalizadas com EOT e permanecem no domínio da agência de criação.

Se o bloqueio desses espaços por reservas não confirmadas em voos demorar mais que o tempo médio necessário para fechar a venda, esses assentos não estarão disponíveis para outros canais de vendas, o que representa um alto custo de oportunidade para a companhia aérea.

Para reduzir os bloqueios de espaços associados a esse procedimento incorreto, o número de reservas não confirmadas retidas, incluindo o tempo em que permanecem ativas, é monitorado regularmente.

No caso de não confirmar reservas, é recomendável removê-las imediatamente. Avianca se reserva o direito de encerrar as sessões não confirmadas a qualquer momento.

## <span id="page-6-2"></span>**3.14 GDS Múltiplo**

As agências com vários GDS devem reservar e emitir tickets usando o mesmo GDS. Essa prática contribuirá para a produtividade das agências e a prevenção de reservas improdutivas no inventário da Avianca.

## <span id="page-6-3"></span>**3.15 Prazo para emissão do bilhete**

O prazo de uma reserva especifica uma data e hora para a emissão do bilhete em um PNR. Cada tarifa possui seu próprio prazo de emissão, no entanto, em caso de discrepância entre o prazo estabelecido no sistema e o que a taxa indica, o prazo de emissão mais restritivo será aplicado.

Avianca cancela automaticamente esses segmentos quando a emissão de bilhetes não ocorre dentro do prazo estabelecido.

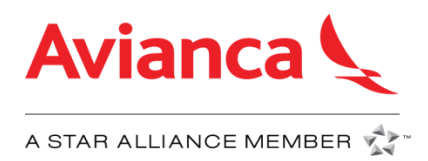

No caso de reservas com vários passageiros e emissão parcial, isso será dividido e a reserva sem bilhetes será cancelada.

## <span id="page-7-0"></span>**3.16 Prazo para a emissão de serviços**

Avianca estabelece um prazo com data e hora para a emissão de EMDs (Electronic Miscellaneous Document) para serviços especiais (SSR) que têm um custo adicional ao passageiro.

Essa cobrança é identificada na reserva e pode ser observada a mensagem de prazo para a emissão do serviço especial, que não deve necessariamente coincidir com o prazo estabelecido para a emissão do bilhete. Os serviços não emitidos serão cancelados.

## <span id="page-7-1"></span>**3.17 Correções de nome**

O nome do passageiro deve ser inserido na reserva de acordo com o documento de viagem, preferencialmente o passaporte.

**A mudança de nome não é permitida nas reservas que já possuem um ticket**; no entanto, se uma correção de nome for necessária, o seguinte processo deverá ser levado em consideração: cancele a reserva original e crie uma nova de acordo com a disponibilidade atual. No caso do bilhete original, ele pode ser usado como parte do pagamento da nova reserva, mais o pagamento de multas de acordo com as políticas e restrições da tarifa adquirida e a respectiva taxa pela alteração do nome.

No caso de correções de nome, é permitido modificar até 3 caracteres nas reservas emitidas e só são permitidas se o nome do cliente estiver incorreto.

## <span id="page-7-2"></span>**3.18 Uso incompleto do ticket**

Não é permitido fazer reservas que incluam segmentos fictícios que não serão voados pelo passageiro e que são inseridos no itinerário com o objetivo de obter tarifas mais baixas. Isso inclui a reserva e emissão de bilhetes de "ida e volta" com o objetivo de usar apenas o bilhete de ida ou uso parcial do bilhete.

Recomenda-se incluir no itinerário apenas os segmentos que serão utilizados pelo passageiro; as agências não devem emitir bilhetes que incluam mais segmentos do que o passageiro utilizará.

## **4. Análise de Produtividade**

## <span id="page-7-4"></span><span id="page-7-3"></span>**4.1 Produtividade das agências de viagens**

Avianca monitora os custos gerados por uma agência de viagens com relação às suas vendas em um determinado período.

Os custos considerados para medir a produtividade de uma agência de viagens são os seguintes:

\* Pedido de disponibilidade de voo

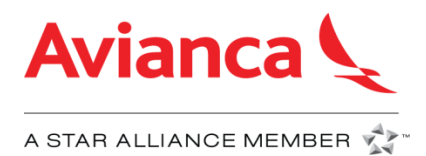

- \* Criação, modificação e cancelamento de reservas;
- \* Emissão de bilhetes;
- \* Taxas do cartão de crédito;
- \* Comissões de vendas.

## **Casos a serem ativados:**

Caso 1: Agências de viagens com uma porcentagem dos custos de vendas superiores a 15%, que é o parâmetro aceitável do setor para a produtividade da agência.

Caso 2: Agências de viajes que apenas geram custos e não tem vendas relacionadas.

No caso de detectar agências improdutivas, a companhia aérea se reserva o direito de aplicar as seguintes ações:

- Inibir o acesso à disponibilidade interativa (solicitação de disponibilidade contínua);
- Inibir inventário total ou parcialmente;
- Modifique o relacionamento comercial;
- Enviando uma carta de aviso.

#### **Recomendações:**

Fazer uso correto dos sistemas de reservas nos voos da Avianca, com o objetivo de executar um processo de vendas eficiente, sem más práticas.

#### <span id="page-8-0"></span>**4.2 Reativação do acesso ao inventário da companhia aérea**

Avianca se reserva o direito de inibir o acesso ao estoque da companhia aérea pelos seguintes motivos:

- Improdutividade;
- Más práticas com o inventário da Avianca;
- Abuso de inventário da Avianca;
- Fraude;
- Status padrão com IATA / ARC;
- Irregularidades de pagamentos para a companhia aérea;
- Fechamento voluntário da agência de viagens.

Caso a agência solicite a reativação do acesso ao inventário da companhia aérea, **deve pagar uma quantia de US \$ 300.**

A reativação do acesso ao inventário está sujeita à aprovação da Avianca, dependendo da gravidade do caso.

Para reativar o acesso ao inventário da companhia aérea, as seguintes etapas devem ser executadas:

- A agência de viagens solicita que o representante de vendas local reative;
- A Avianca analisa se é possível retornar o acesso, dependendo dos motivos da inibição;

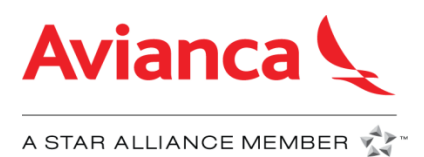

- Se a companhia aérea concordar em reativar o acesso, enviará uma ADM \* ou Fatura \*\* com a taxa de reativação de US \$ 300;
- Uma vez recebido o pagamento, o acesso ao inventário será reativado.

\* A ADM (nota de débito da agência) se aplica apenas às agências de viagens IATA/ARC.

\*\* A fatura se aplica a agências de viagens que não são da IATA/ARC.

## **5. Processo de disputa**

<span id="page-9-0"></span>As Notas de Débito podem ser disputadas através dos seguintes meios:

#### • **BSPLINK:**

Durante os 14 dias após o envio da ADM, você pode disputar a opção ativa no sistema para inserir comentários e anexar os suportes que sustentem a disputa.

#### • **ARC (Memo Manager)**

As agências podem contestar suas notas de débito por meio do Memo Manager anexando os suportes que sustentem a disputa.

#### • **Correio eletrônico**

No caso do BSP, após os 14 dias que permitem a disputa, as agências podem enviar suas disputas para os seguintes e-mails, de acordo com o país ao qual eles correspondem:

- ADMs da Colômbia não faturadas: [notasdecargo@avianca.com](mailto:penalidades@avianca.com)
- Solicitação de nota de crédito na Colômbia: [notasdeabono@avianca.com](mailto:notasdeabono@avianca.com)
- Estados Unidos: [arc.solutions@avianca.com](mailto:arc.solutions@avianca.com)
- Outros países: [soluciones.bsp@avianca.com](mailto:soluciones.bsp@avianca.com)

As disputas devem ser acompanhadas pelo histórico completo da reserva, que deve ser solicitada ao GDS e à mídia que comprova que a prática auditada não foi realizada, caso contrário, a solicitação será rejeitada.

## <span id="page-9-1"></span>**6. Emissão de passagens através dos Canais de Vendas On-line**

Para garantir uma publicidade transparente e consistente com o cliente final, e de acordo com a faculdade estabelecida no parágrafo 1) da Resolução 830a da IATA e Subseção 11.3 do "Agent Reporting Agreement" da ARC, as práticas a seguir serão consideradas para a Avianca como infrações contra a adequada emissão de passagens através de canais de venda on-line e serão sancionadas de acordo com as disposições presentes neste documento.

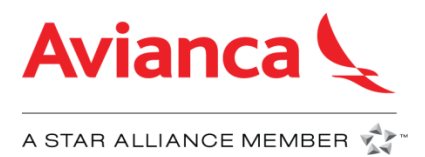

## <span id="page-10-0"></span>**6.1 Venda transacional de produtos e serviços da Avianca**

A agência deverá oferecer, reservar e emitir de acordo com as tarifas publicadas pela Avianca no país no qual será realizada a venda e de acordo com ou código IATA registrado na agência para ou respetivo país.

A agência deverá oferecer, reservar e emitir as tarifas disponíveis aplicáveis no país em que a venda é realizada.

O escritório utilizado para criar a reserva e a emissão da passagem deve pertencer ao mesmo país.

## <span id="page-10-1"></span>**6.2 Undercutting**

Para a comercialização e venda das tarifas aéreas da companhia aérea, a agência que possuir um portal web ou agência de viagens On-line, é livre de realizar convênios com terceiros que beneficiem o cliente final, no entanto, em qualquer publicidade e nos anúncios sobre estes benefícios, é necessário que a tarifa aérea da Avianca seja informada por 100% do seu valor (de acordo com a publicação e parametrização cobrada pela Avianca na ATPCO e enviada aos Sistemas Globais de Distribuição), independentemente do preço final aplicável para os benefícios oferecidos pela agência de viagens.

A partir da data efetiva desta política, a informação proporcionada pela agência de viagens nos seus portais, com relação às tarifas aplicáveis ao serviço de transporte aéreo da Avianca, deverá ser regida sob as indicações a seguir:

- a) A implantação e promoção de tarifas no processo de busca do site da agência, nos mecanismos de meta-pesquisa, agregadores e comparadores de preços, devem ser consistentes com as tarifas publicadas e parametrizadas pela Avianca ou as tarifas negociadas com a agência.
- b) Os benefícios que a agência quiser oferecer aos clientes finais, produto de alianças com terceiros ou descontos de tarifa devem aparecer durante ou processo de compra dentro do site da agência, e corretamente informados nos processos de busca de acordo com esta política.

## <span id="page-10-2"></span>**6.3 Uso indevido da marca Avianca em sites de busca**

Nenhuma agência de viagens em relação a qualquer site que possuir ou operar, está autorizada a usar o nome comercial ou marca, no início do texto do domínio. Também não é permitido que a agência de viagens altere ou faça mudanças na palavra Avianca, tais como, mas sem limitar "Avianka", "Abianca" com o objetivo de evadir esta proibição.

O uso da marca Avianca deve ser feito nas pautas on-line de acordo com a política de Trade Mark do Google, onde foi registrada a marca Avianca.

É considerada como má prática indexar o meta título com "Avianca.com". Recomenda-se incluir "Avianca" depois da marca principal da agência de viagens

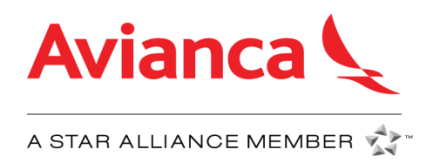

no meta título. Aplica para terceiros na sua página própria ou operada pela agência de viagens.

## <span id="page-11-0"></span>**6.4 Oferta de leilão com a Palavra-chave Avianca**

Sugere-se que, em qualquer mercado a agência de viagens não ofereça a palavrachave "Avianca" nem "Avianca.com" nas plataformas de publicidade digital que vendem anúncios de texto em mecanismos de busca como Google.com (Google Ads) ou Microsoft Advertising (anteriormente conhecida como Bing Ads).

No caso de ofertar a palavra "Avianca" ou "Avianca.com", para manter uma relação saudável relação dos custos de investimento, sugere-se que a agência de viagens esteja sempre na segunda posição, mantendo uma *impression share "IS"*, (entendido como o número de impressões recebidas, dividido pelo número estimado de impressões que poderia receber) de 20%.

A medição de *impression share* será feita mensalmente em computadores desktop como tablets e celulares. A sugestão é que seja mantido diariamente o *impression share de* 20%, e em todos os fusos horários, como um limite superior estabelecido com base na proporção do aumento no custo para a Avianca que representa a forte participação de outros atores.

## <span id="page-11-1"></span>**6.5 Auditoria e evidências**

No caso de identificar que a agência de viagens está envolvida em alguma das más práticas listadas acima, procederá a consolidação das evidências e enviadas em anexo com um comunicado de advertência com data limite para o término dessas práticas. Se a evidência permanece no prazo limite será dada como reincidência da má prática, será executada as penalidades aplicáveis descritas abaixo.

As auditorias gerais serão feitas mensalmente.

Se consolidará as evidências e enviadas em anexo com um comunicado de advertência com data limite para o término destas práticas. Se a evidência permanece no prazo limite será dada como reincidência da má prática, será executada as penalidades aplicáveis descritas abaixo:

c) Emitir ADMs (Agency Debit Memo) de acordo com as disposições na Resolução 830a e 850m da IATA.

As ADMs corresponderão ao valor da % da venda total diária da agência de viagens, registrada na ARC/BSP, para ele ou os dias em que a agência de viagens incorrer em más práticas forem coletadas. Conforme evidenciado na tabela a seguir, a % de cobrança aumentará na medida em que a recorrência da má prática não cessar.

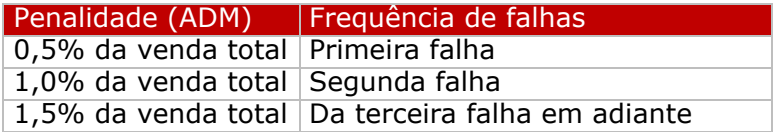

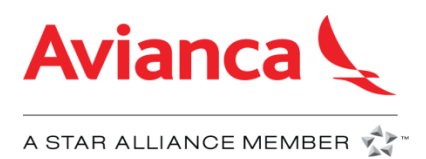

- d) Modificar, reter pagamentos e/ou inclusive, desativar o plano de incentivos da agência de viagens;
- e) Inibir o acesso ao inventário da companhia aérea. Esta inibição poderá ser temporária ou permanente no julgamento da Avianca;
- f) A Avianca se reserva o direito de cancelar a autorização de emissão de passagens de acordo com o disposto no parágrafo 7.2.3 da Resolução 812 da IATA e, consequentemente, rescindir o contrato da Agência de Viagens ou o contrato da agência de vendas de passagens (Resolução 824 da IATA - número 13).

# **7. Validade da Política**

<span id="page-12-0"></span>O presente documento é válido a partir da data de sua publicação. A Avianca reservase ao direito de alterar em qualquer momento e sem prévio aviso, com efeitos futuros, as diretrizes e condições gerais da Política de Distribuição que tem como objetivo o uso adequado dos Sistemas de Distribuição.

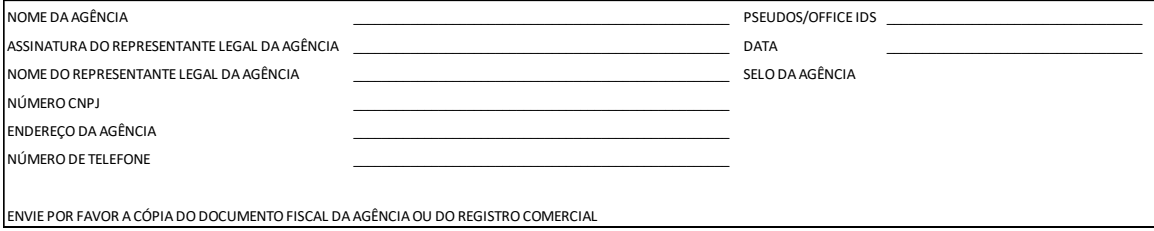